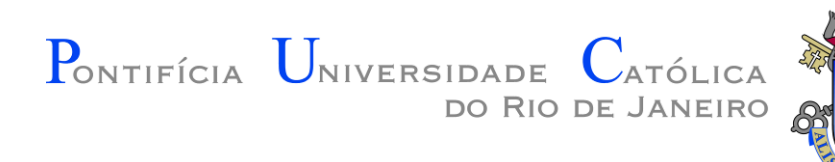

# INF 1771 – Inteligência Artificial

### 2016.1 Aula 20 – Lógica Fuzzy

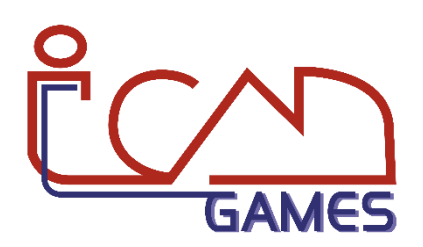

Prof. Augusto Baffa

<abaffa@inf.puc-rio.br>

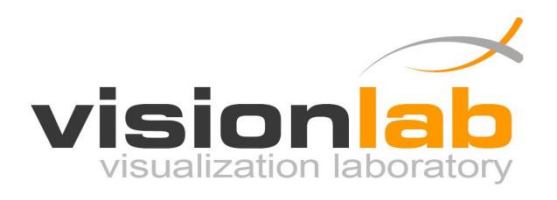

- A **Lógica Fuzzy** é baseada na teoria dos conjuntos fuzzy.
- Tradicionalmente, uma proposição lógica tem dois extremos: ou é completamente verdadeiro ou é completamente falso.
- Entretanto, na lógica Fuzzy, uma premissa varia em **grau de verdade** de 0 a 1, o que leva a ser parcialmente verdadeira ou parcialmente falsa.

- Considerando a seguinte sentença: **Mário é alto**.
- A proposição é verdadeira para uma altura de Mario 1.65m?
- O termo linguístico "**alto**" é vago, como interpretá-lo?
- A teoria de conjuntos Fuzzy (semântica para lógica fuzzy) permite especificar quão bem um objeto satisfaz uma descrição vaga (predicado vago)

- **Lógica convencional:** sim/não, verdadeiro/falso
- **Lógica Fuzzy** (difusa ou nebulosa):
	- Refletem o que as pessoas pensam
	- Tenta modelar o nosso senso de palavras, tomada de decisão ou senso comum
	- Trabalha com uma grande variedade de informações vagas e incertas, as quais podem ser traduzidas por expressões do tipo: a maioria, mais ou menos, talvez, etc.

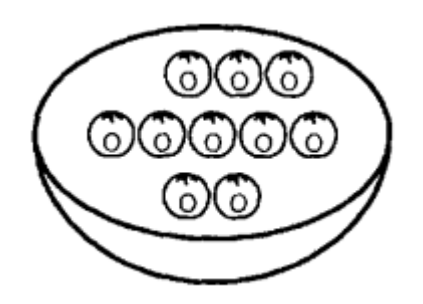

#### Isso é uma bacia de laranjas?

**Sim**

**Fuzzy: Sim, com certeza!**

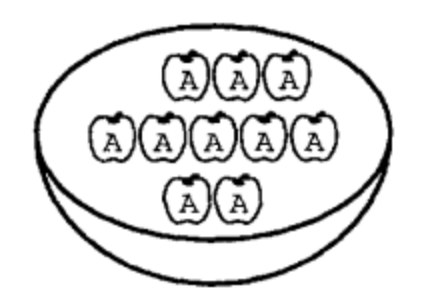

#### Isso é uma bacia de laranjas?

**Não**

**Fuzzy: Não, com certeza!**

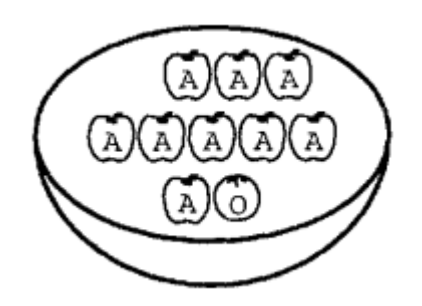

#### Isso é uma bacia de laranjas?

#### **Não? Sim?**

**Fuzzy: Não**

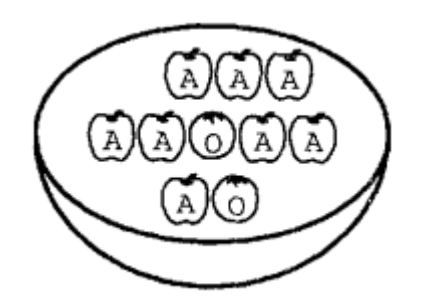

#### Isso é uma bacia de laranjas?

#### **Não? Sim?**

**Fuzzy: Um pouco**

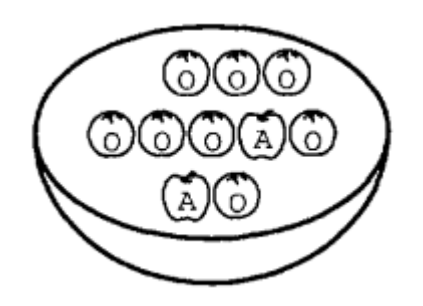

#### Isso é uma bacia de laranjas?

#### **Não? Sim?**

**Fuzzy: A maior parte**

- Sistemas baseados em lógica fuzzy podem ser usado para gerar estimativas, tomadas de decisão, sistemas de controle mecânico...
	- Ar condicionado.
	- Controles de automóveis.
	- Casas inteligentes.
	- Controladores de processo industrial.
	- $-$  etc...

- O **Japão** é um dos maiores utilizadores e difusores da lógica fuzzy.
	- O **metrô** da cidade de Sendai utiliza desde 1987 um sistema de controle fuzzy.
	- **Aspiradores de pó** e **maquinas de lavar** da empresa Matsushita carrega e ajusta automaticamente à quantidade de detergente necessário, a temperatura da água e o tipo de lavagem.
	- **TVs da Sony** utilizam lógica fuzzy para ajustar automaticamente o contraste, brilho, nitidez e cores.
	- A **Nissan** utiliza lógica fuzzy em seus **carros** no sistema de transmissão automática e freios antitravamento.

# Conjuntos Fuzzy

• Conjuntos com limites imprecisos

A = Conjunto de pessoas altas

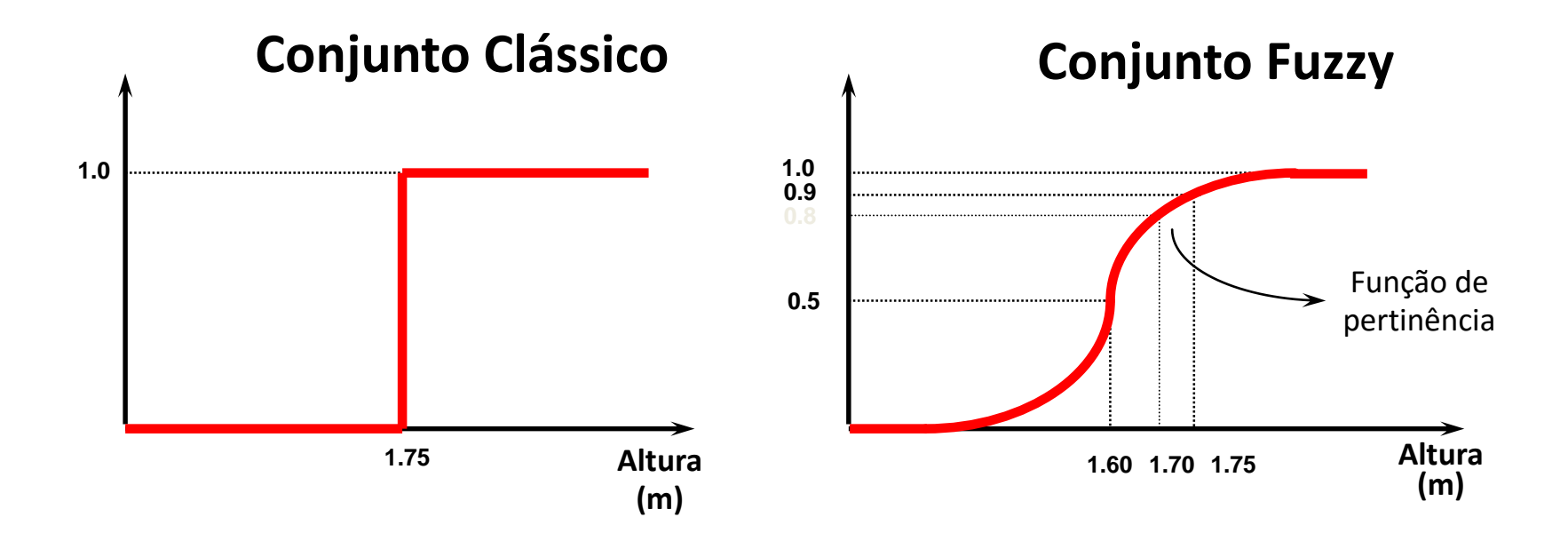

# Conjuntos Fuzzy

• Um conjunto fuzzy A definido no universo X é caracterizado por uma **função de pertinência** u<sub>A</sub>, a qual mapeia os elementos de X para o intervalo [0,1].

$$
u_{A:X} \rightarrow [0,1]
$$

- Desta forma, a função de pertinência associa a cada elemento y pertencente a X um número real no intervalo [0,1], que representa o **grau de pertinência** do elemento y ao conjunto A, isto é, o quanto é possível para o elemento y pertencer ao conjunto A.
- Uma sentença pode ser parcialmente verdadeira e parcialmente falsa.

# Conjuntos Fuzzy

• **Definição formal:** Um conjunto fuzzy A em X é expresso como um conjunto de pares ordenados:

$$
A = \{(x, u_A(x)) \mid x \in X\}
$$
  
Conjunto  
Furção de  
Fuzzy  
Pertinência

Um conjunto fuzzy é totalmente caracterizado por sua função de pertinência.

# Função de Pertinência

- **Reflete o conhecimento** que se tem em relação a intensidade com que o objeto **pertence ao conjunto fuzzy**.
- Várias formas diferentes.
- Características das funções de pertinência:
	- Medidas subjetivas.
	- Funções não probabilísticas monotonicamente crescentes, decrescentes ou subdividida em parte crescente e parte decrescente.

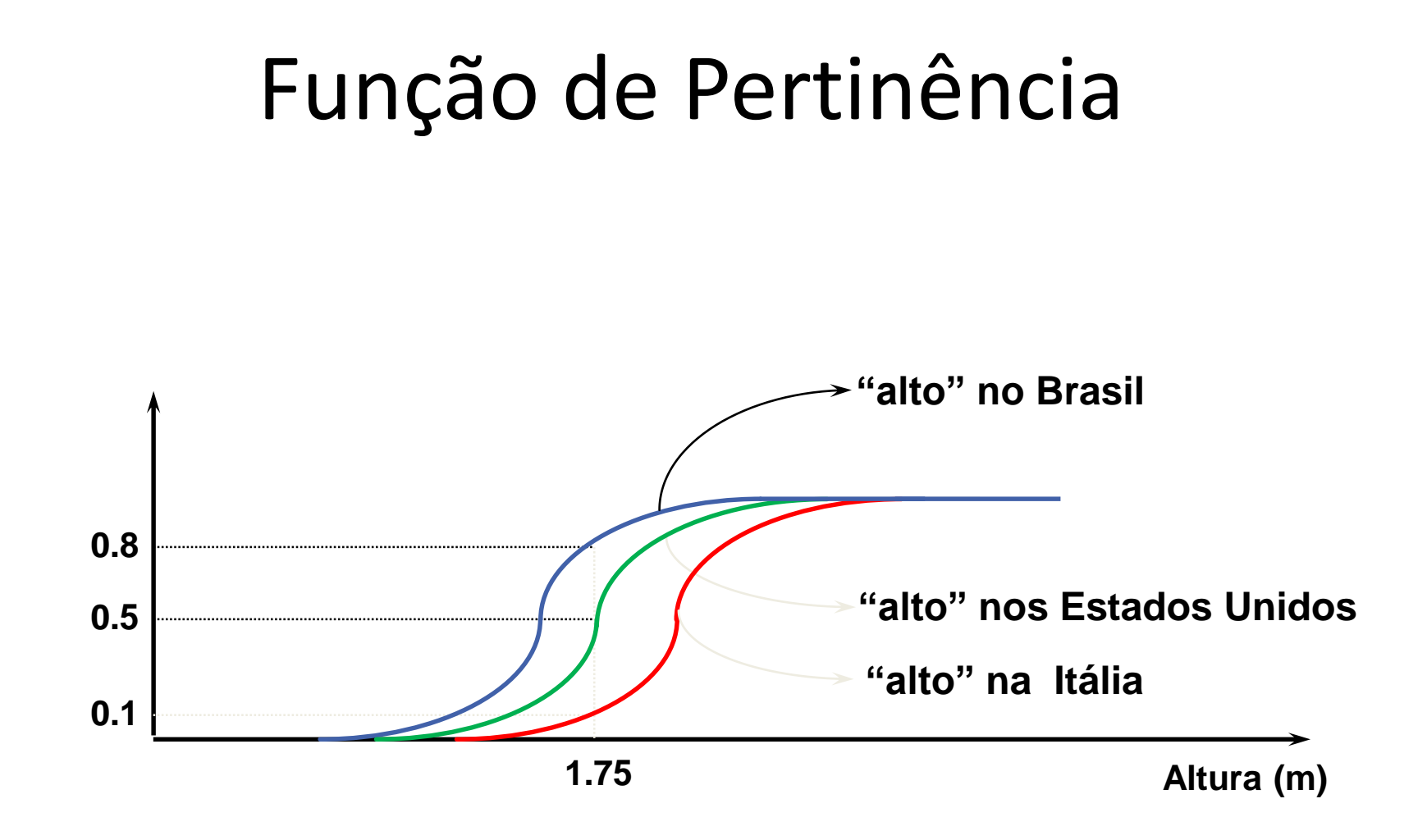

### Função de Pertinência

• **Função Triangular:**

$$
trimf(x;a,b,c) = \max\left(\min\left(\frac{x-a}{b-a}, \frac{c-x}{c-b}\right), 0\right)
$$

• **Função Trapezoidal:**

$$
trapmf(x;a,b,c,d) = \max\left(\min\left(\frac{x-a}{b-a}, 1, \frac{d-x}{d-c}\right), 0\right)
$$

• **Função Gaussiana:**

$$
gaussmf(x;a,b,c) = e^{-\frac{1}{2} \left(\frac{x-c}{\sigma}\right)^2}
$$

• **Função Sino Generalizada:**

$$
gbellmf(x;a,b,c) = \frac{1}{1 + \left|\frac{x-c}{b}\right|^{2b}}
$$

### Função de Pertinência

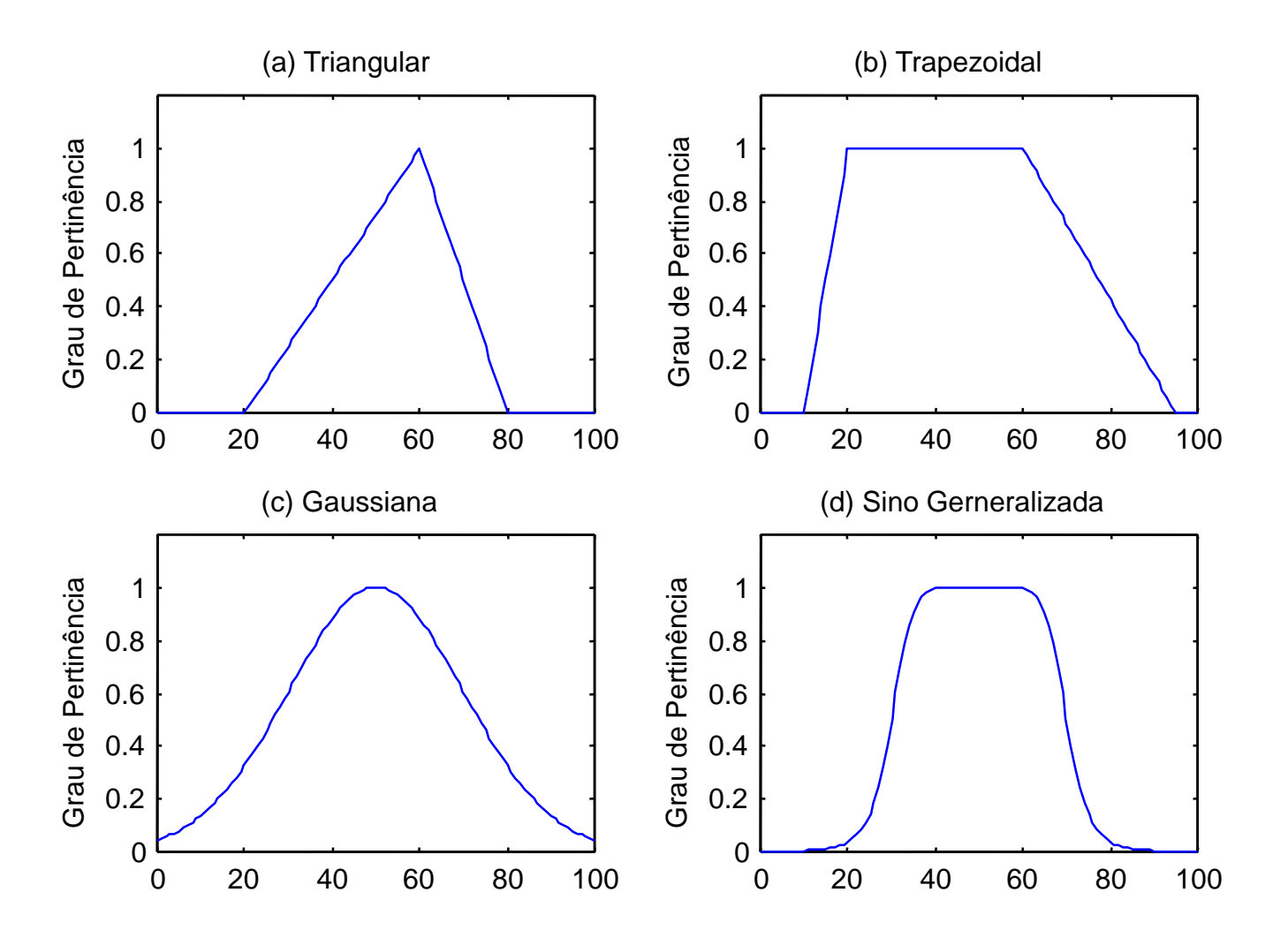

#### Função de Pertinência: Universo Discreto

 $X = \{0, 1, 2, 3, 4, 5, 6\}$ 

A = "Número de filhos"

 $A = \{(0, 0.1), (1, 0.3), (2, 0.7), (3, 1), (4, 0.6), (5, 0.2), (6, 0.1)\}\$ 

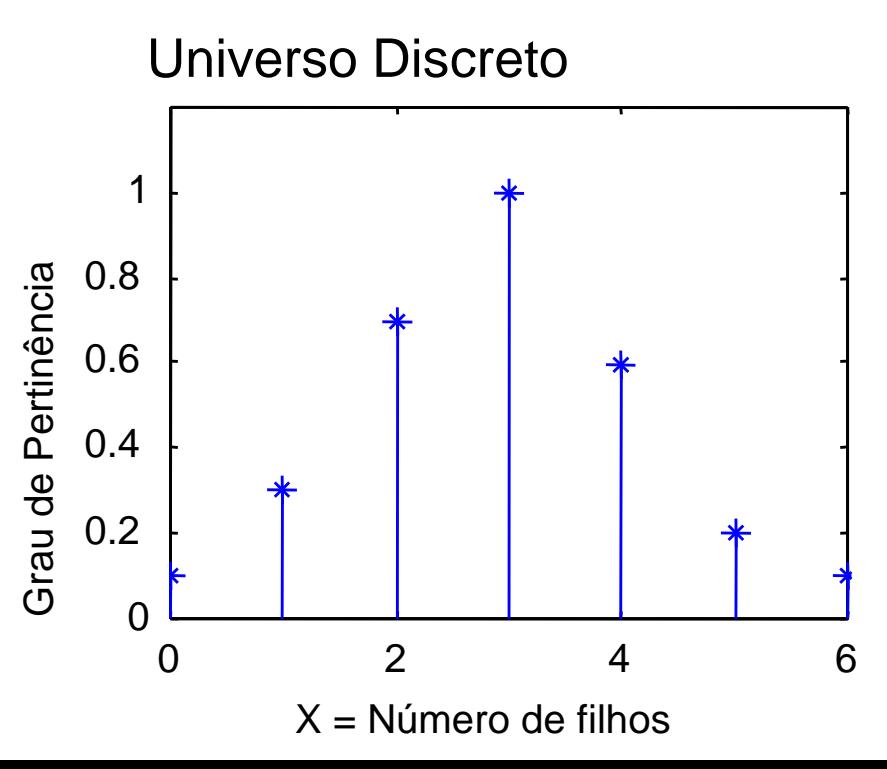

#### Função de Pertinência: Universo Contínuo

X = (Conjunto de números reais positivos)

B = "Pessoas com idade em torno de 50 anos"

 $B = \{ (x, \mu_{B(x)}) | x \text{ em } X \}$ 

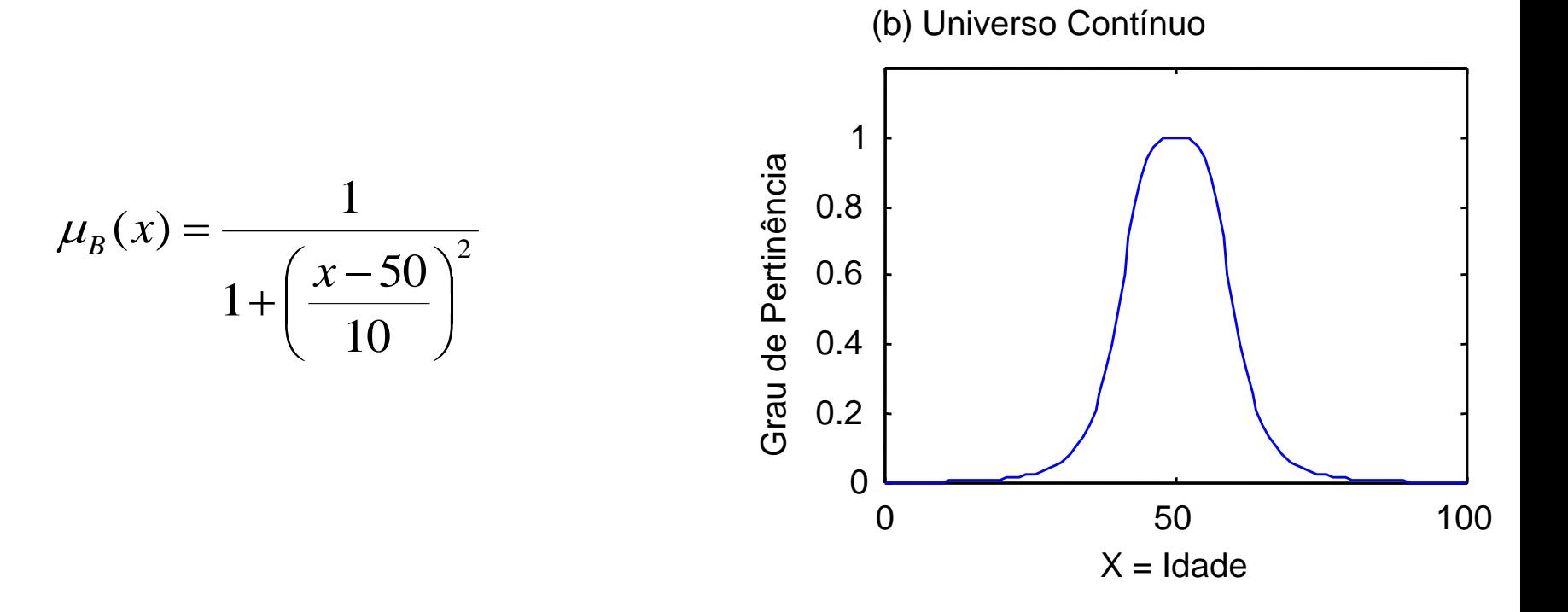

### Partição Fuzzy

• Partição fuzzy do universo de X representando "idade", formada pelos conjuntos fuzzy "jovem", "adulto" e "idoso".

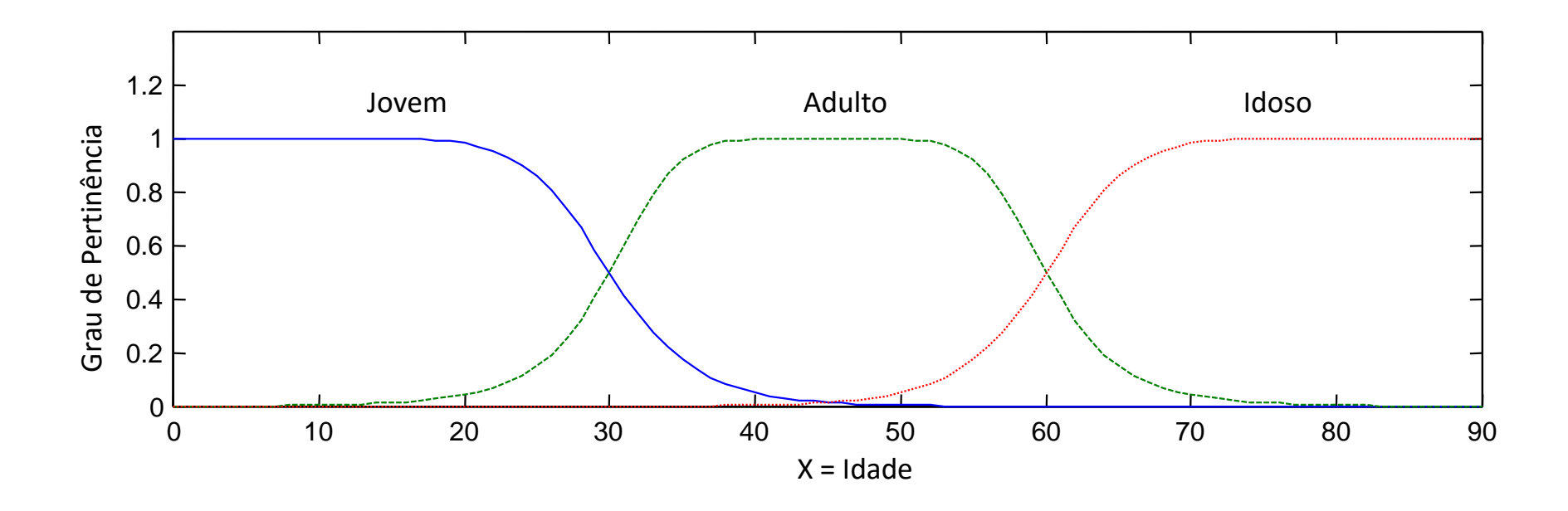

# Variáveis Linguísticas

- Uma variável linguística possui valores que não são números, mas sim palavras ou frases na linguagem natural.
	- $-$  Idade = idoso
- Um valor linguístico é um conjunto fuzzy.
- Todos os valores linguísticos formam um conjunto de termos:
	- $T(idade) = \{Jovem, velho, muito jovem, \dots\}$

Adulto, não adulto,... Velho, não velho, muito velho, mais ou menos velho...}

• Permitem que a linguagem da modelagem fuzzy expresse a semântica usada por especialistas. Exemplo:

**Se** duração\_do\_projeto == não muito longo **então** risco = ligeiramente reduzido

### Operações Básicas

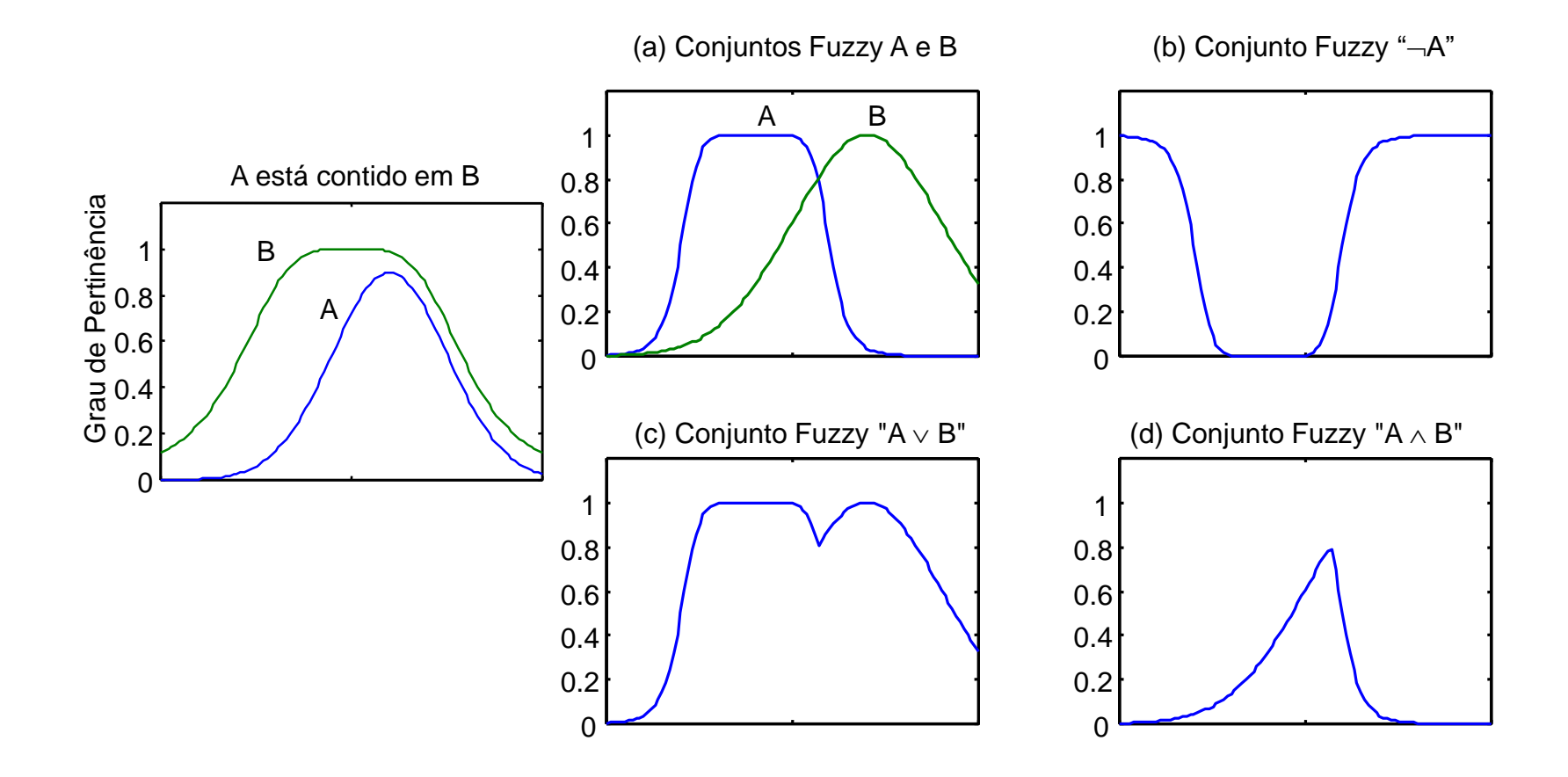

### Exemplo: União e Interseção

- $X = \{a, b, c, d, e\}$ 
	- $A = \{1/a, 0.7/b, 0.3/c, 0/d, 0.9/e\}$
	- $B = \{0.2/a, 0.9/b, 0.4/c, 1/d, 0.4/e\}$
	- $-$  União:  $A \vee B = max(A;B)$ 
		- $C = \{1/a, 0.9/b, 0.4/c, 1/d, 0.9/e\}$
	- $-$  Interseção: A  $\wedge$  B = min(A;B)
		- $D = \{0.2/a, 0.7/b, 0.3/c, 0/d, 0.4/e\}$

# Regras Fuzzy

Regras Fuzzy consistem em:

- Um conjunto de condições IF (usando conectivos *and*, *or* ou *not*)
- Uma conclusão THEN
- Uma conclusão opcional ELSE

Exemplo:

Se velocidade > 100 Então DPP é 30 metros Se velocidade < 40 Então DPP é 10 metros

Se velocidade é alta Então DPP é longa Se velocidade é baixa Então DPP é curta

### Etapas do Raciocínio Fuzzy

**1ª Fuzzificação**

**2ª Inferência**

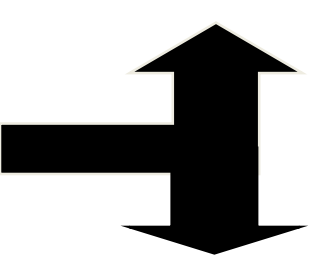

**Agregação**

**Composição**

**3ª Defuzzificação**

### Etapas do Raciocínio Fuzzy

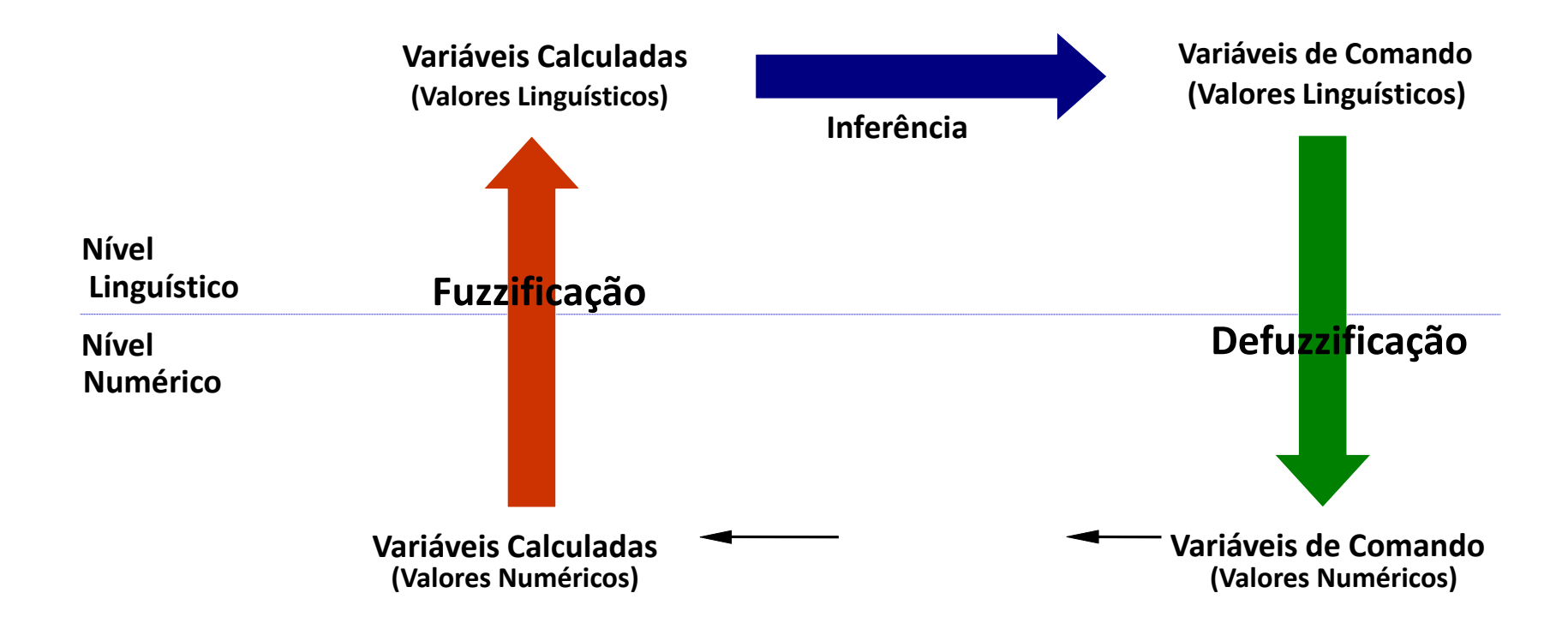

# Fuzzificação

- Etapa na qual as **variáveis linguísticas** e as **funções de pertinência** são definidas de forma subjetiva.
- Engloba
	- Análise do Problema
	- Definição das Variáveis
	- Definição das Funções de pertinência
	- Criação das Regiões
- Na definição das funções de pertinência para cada variável, diversos tipos de espaço podem ser gerados:
	- Triangular, Trapezoidal, ...

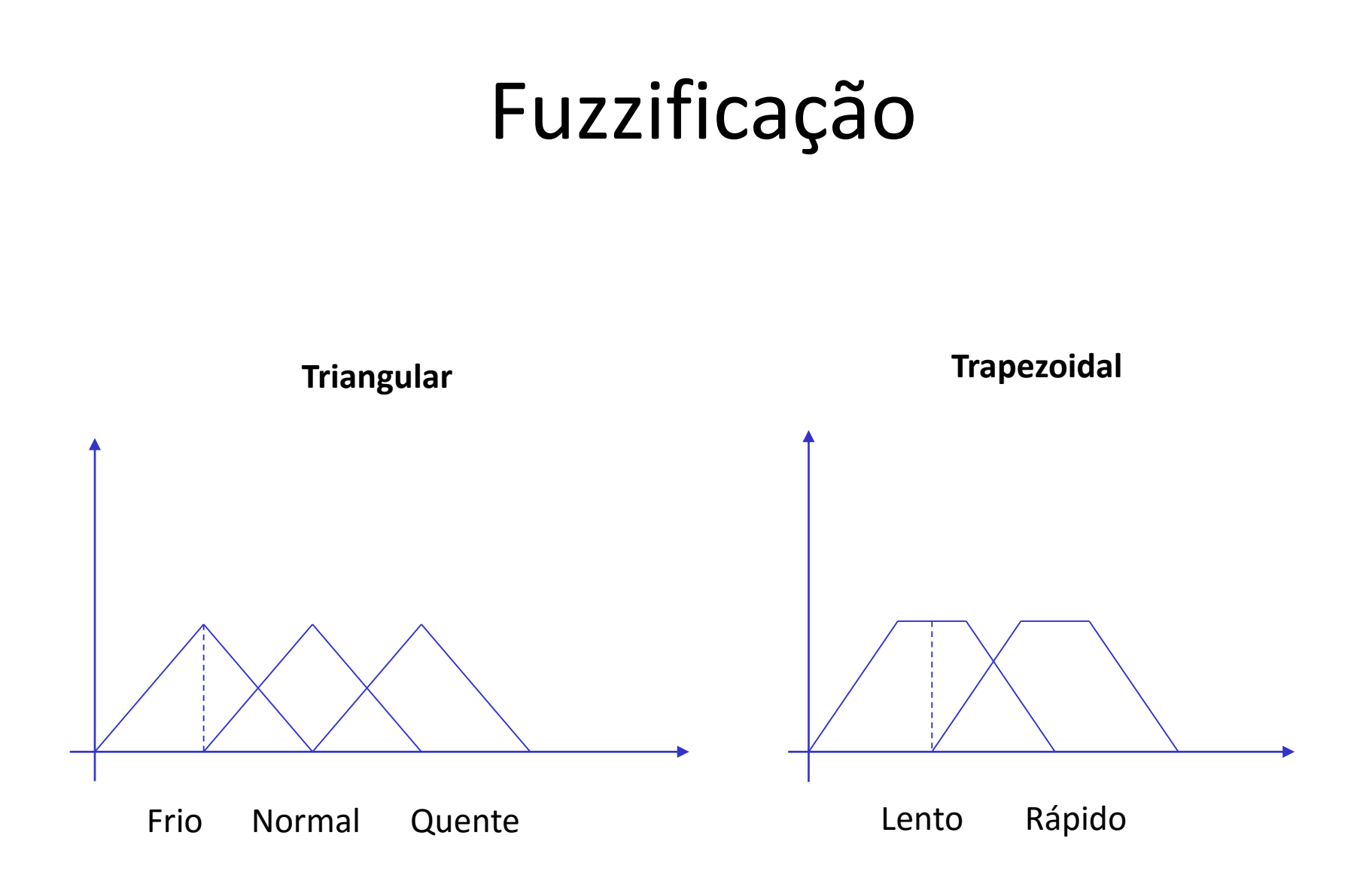

# Inferência Fuzzy

- Etapa na qual as proposições (regras) são definidas e depois são examinadas paralelamente
- Engloba:
	- Definição das proposições
	- Análise das Regras
	- Criação da região resultante

# Inferência Fuzzy

- O mecanismo chave do modelo Fuzzy é a proposição.
- A proposição é o relacionamento entre as variáveis do modelo e regiões Fuzzy.
- Na definição das proposições, deve-se trabalhar com:
	- Proposições Condicionais:
		- Se W ==  $7$  então  $X = Y$
	- Proposições Não-Condicionais:  $X = Y$

# Inferência Fuzzy

- **Agregação:** Calcula a importância de uma determinada regra para a situação corrente
- **Composição:** Calcula a influência de cada regra nas variáveis de saída.

# Defuzzificação

- Etapa no qual as regiões resultantes são convertidas em valores para a variável de saída do sistema.
- Esta etapa corresponde a ligação funcional entre as regiões *Fuzzy* e o valor esperado.
- Dentre os diversos tipos de técnicas de defuzzificação destaca-se:
	- Centróide
	- *First-of-Maxima*
	- Middle-of-Maxima
	- Critério Máximo

### Defuzzificação

• Exemplos:

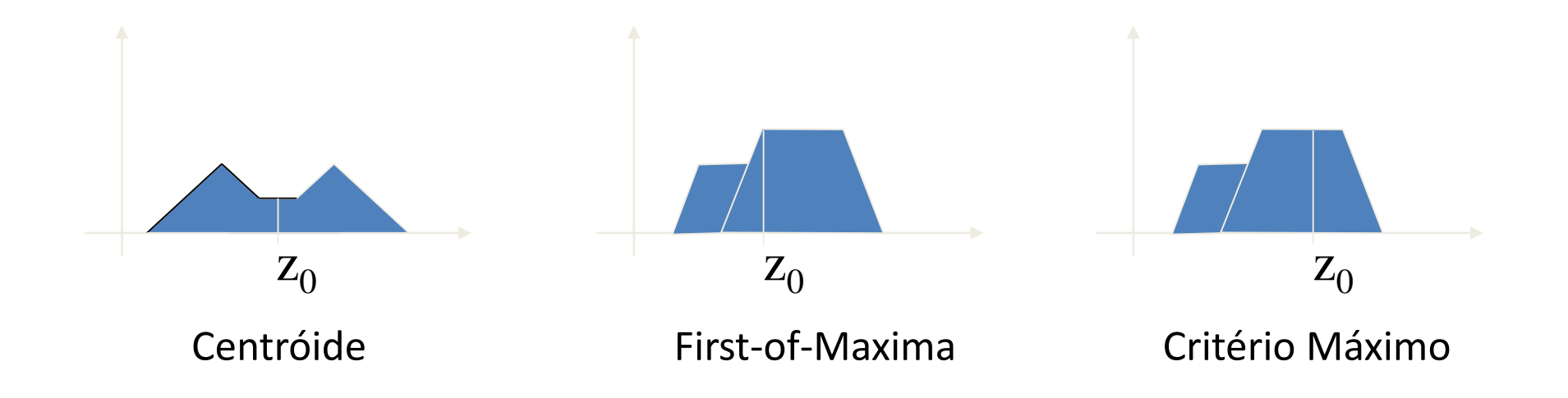

#### • **Exemplo:**

- Um analista de projetos de uma empresa quer determinar o risco de um determinado projeto.
- **Variáveis:** Quantidade de dinheiro e de pessoas envolvidas no projeto.

#### • **Base de conhecimento:**

- Se dinheiro é adequado ou o número de pessoas é pequeno então risco é pequeno.
- Se dinheiro é médio e o numero de pessoas é alto, então risco é normal.
- Se dinheiro é inadequado, então risco é alto.

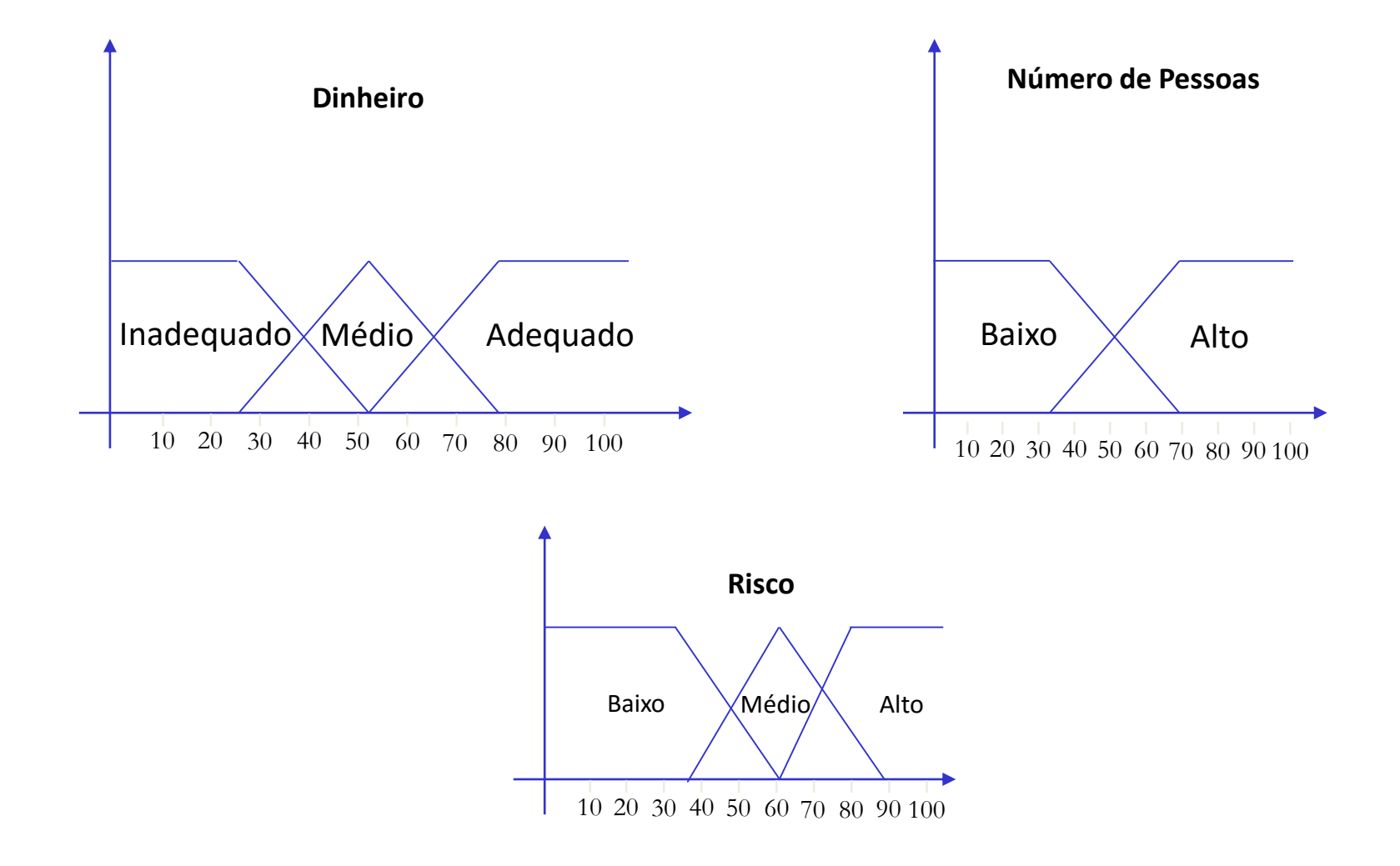

• **Passo 1**: Fuzzificar

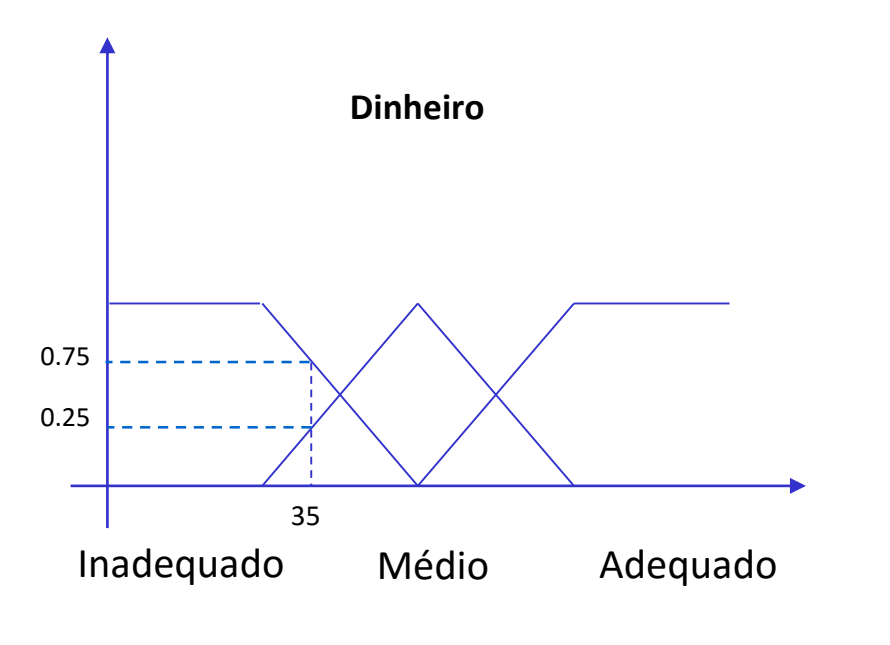

$$
\mu_i(d) = 0.25 \& \mu_m(d) = 0.75
$$

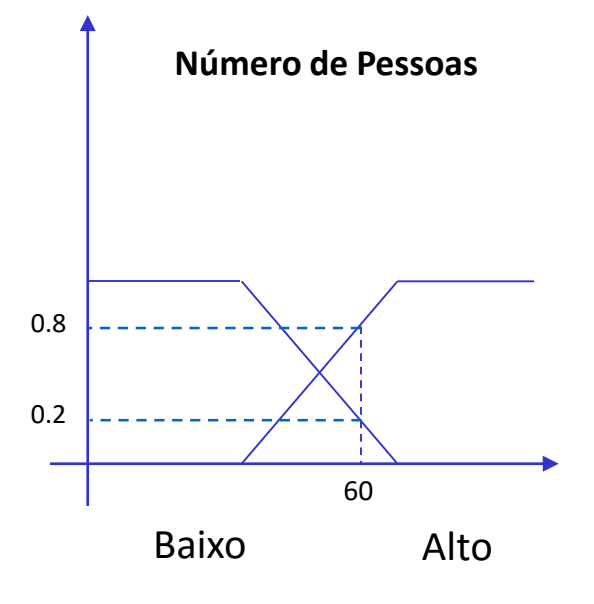

$$
\mu_b(p) = 0.2 \& \mu_a(p) = 0.8
$$

- **Passo 2**: Avaliação das regras
	- $Ou \rightarrow$  máximo e  $\rightarrow$  mínimo

**Regra 1: Se dinheiro é adequado ou o número de pessoas é pequeno então risco é pequeno.**

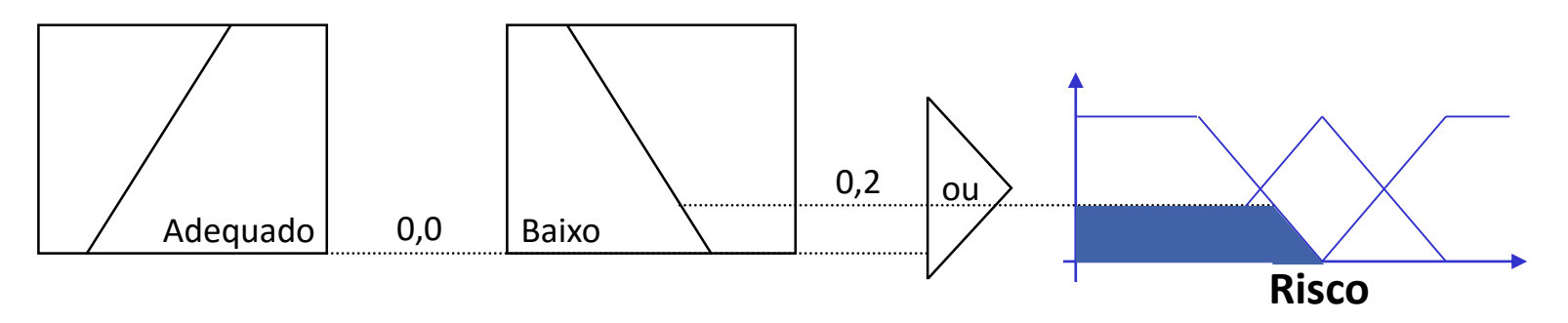

**Regra 2: Se dinheiro é médio e o numero de pessoas é alto, então risco é normal.**

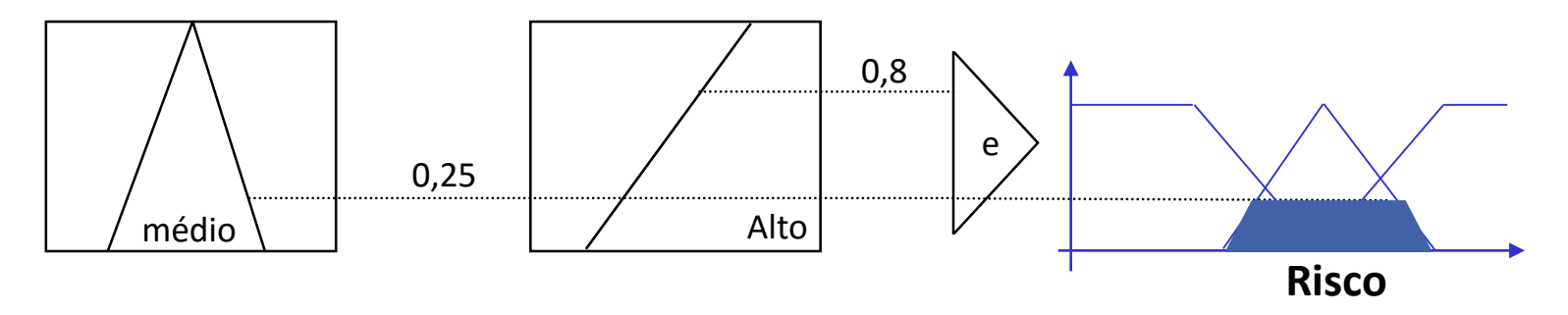

• **Passo 2**: Avaliação das regras

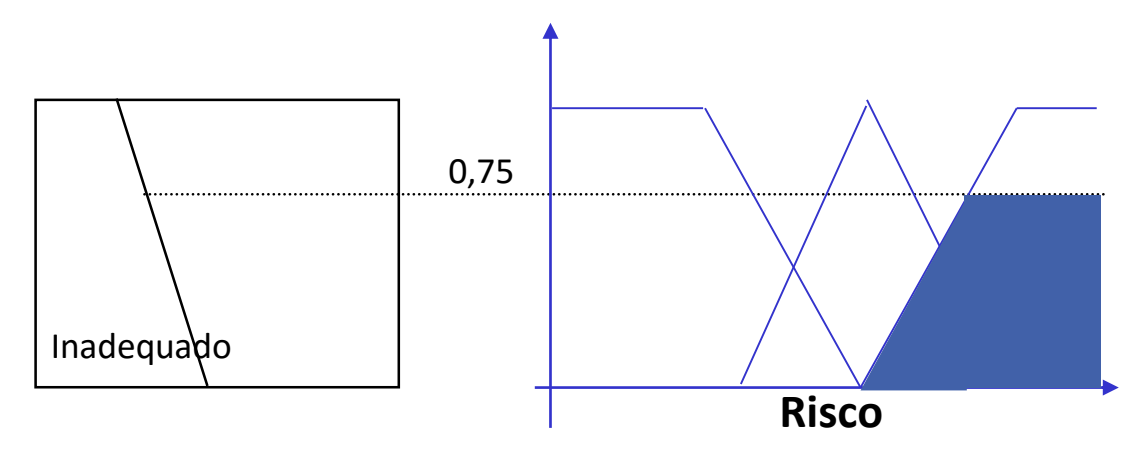

**Regra 3: Se dinheiro é inadequado, então risco é alto.**

• **Passo 3**: Defuzzificação

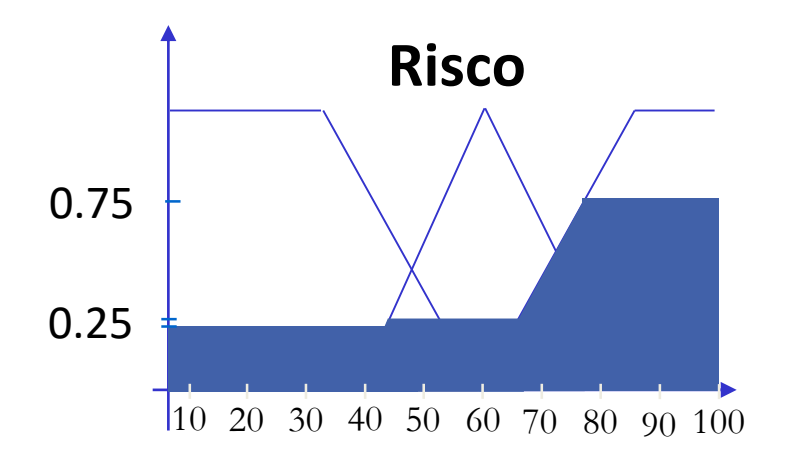

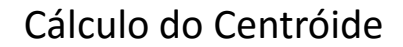

$$
C = \frac{(10+20+30+40)*0,2+(50+60+70)*0,25+(80+90+100)*0,75}{0,2+0,2+0,2+0,2+0,25+0,25+0,25+0,75+0,75+0,75} = \frac{267,5}{3,8} = 70,4
$$

$$
C = \frac{(10+20+30+40)*0,2+(50+60+70)*0,25+(80+90+100)*0,75}{4*0,2+3*0,25+3*0,75} = \frac{267,5}{3,8} = 70,4
$$

### Leitura Complementar

• Coppin, B. **Artificial Intelligence Illuminated**, Jones & Bartlett Learning, 2004.

• **Capítulo 18: Fuzzy Reasoning**

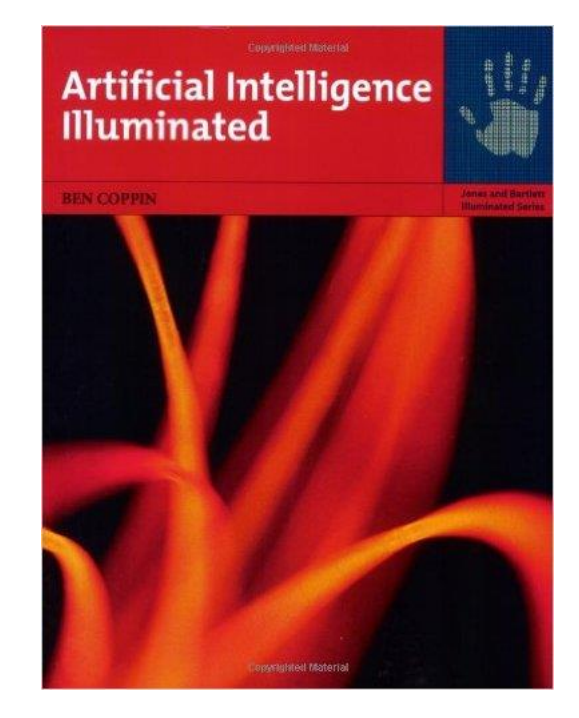